## **Soluciones a problemas**

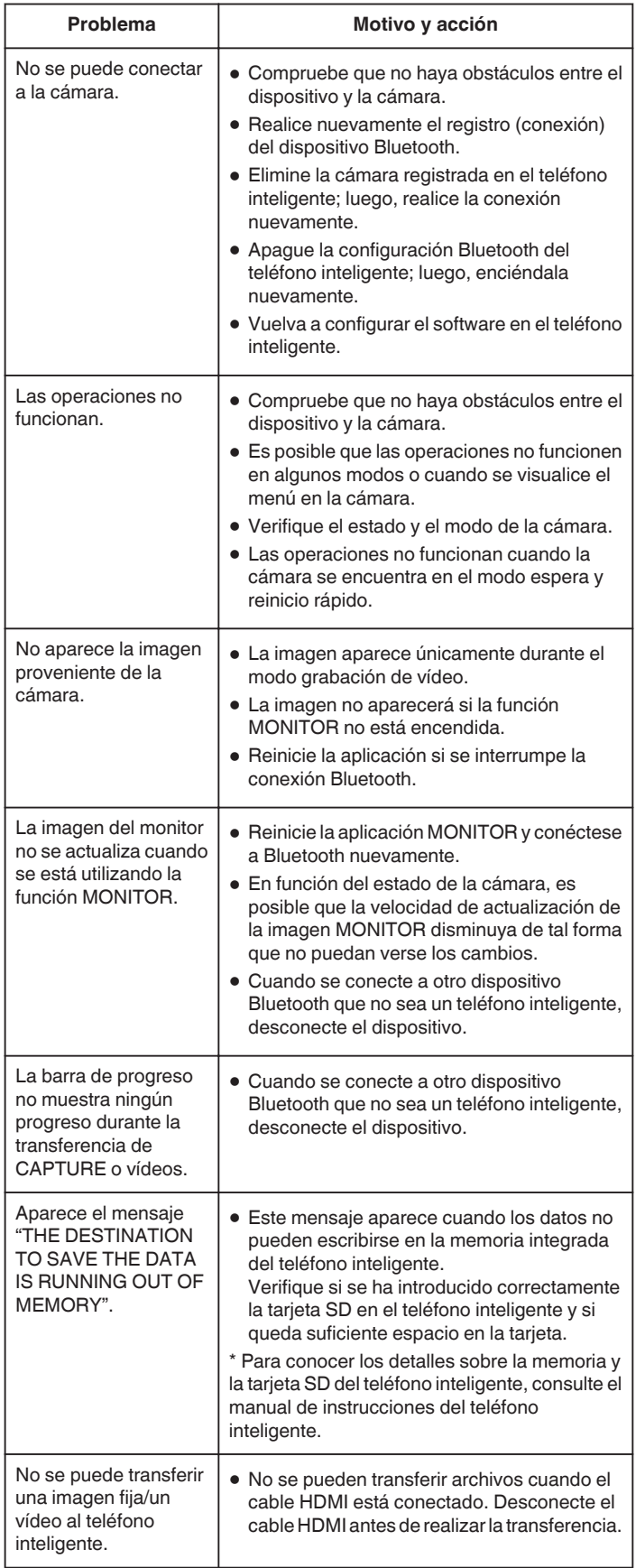